File no. D-21014/2/2008-GenII Government of India Planning Commission General Branch II

## **TENDER NOTICE**

Planning Commission invites the sealed quotations for empanelment of firm dealing with old/empty consumables of computer printer/ fax machines/copiers, etc. for a period of one year. The tender document/proforma and the terms and conditions can be collected from General Branch-II, Room No. 445, Planning Commission, Sansad Marg, New Delhi-1 on any working day from 9.00 a.m. to 5.30 p.m. or can also be downloaded from the Planning Commission's official website (http://planningcommission.gov.in).The sealed quotations should either be sent by post to the above mentioned address or dropped in the tender box placed at the reception area of Yojana Bhavan, New Delhi by 2.30. p.m. on  $6<sup>th</sup>$  Jan, 2009.

The tender shall be opened on  $6<sup>th</sup>$  Jan, 2009 at 3.00 p.m. in the presence of such tenderers or their authorized representatives who may wish to be present. Bids received after the closing date and time shall not be considered.

> ( Mahender Chaudhary ) Under Secretary to Government of India

## **Terms and conditions**

- 1. The quotation should be sent in sealed cover duly superscribed as " Empanelment of firm dealing with empty/ old consumables of computer printer, fax machines, copiers, etc.
- 2. The contract shall be valid for one year, which will be effective from the date of awarding. The contract can be extended after the expiry of one year, subject to the satisfactory performance of the contractor.
- 3. Quotation should be strictly as per the format placed at the annexure –II. Rates quoted in any other format will be liable to be rejected. All alteration in the rates/ tender documents should be signed by the authorized signatory of the firm otherwise the quotation/ tender will not be considered.
- 4. The rates quoted by the selected firm, and approved by this office shall remain valid throughout the period of contract and requests to increase the rates for any items(s), during the currency of the contract, shall not be considered
- 5. The firm should quote the rates for entire mentioned list consumables. Incomplete quotation will outrightly be rejected.
- 6. Quotation can be sent either to Under Secretary, General Branch-II, Planning Commission, Room No. 412, 4<sup>th</sup> Floor, Yojana Bhawan, Parliament Street, New Delhi-110001 or dropped in the tender box kept at Reception Area of Planning Commission. The last date for receipt of quotation is 2.30 pm on 6<sup>th</sup> Jan, 2009 and quotation will be opened at 3.00 pm on the same day in the presence of such tenderer or representative of the tenderer who may wish to be present at the time of tender opening.
- 7. Quotation on company letter head along with a PayOrder/ Banker's Cheque of Rs. **10,000/- (Rupees ten thousand ony) drawn in favour of Pay & Account Officer, Planning Commission to wards Earnest Money Deposit** should be submitted. Pay Order/ Banker's Cheque drawn in favour of any officer other than "Pay & Account Officer, Planning Commission, New Delhi" will not be accepted and the quotation will be rejected. The EMD of the successful firm will automatically be treated as performance security and valid throughout the period of contract.
- 8. Quotation received late after due date and time will be rejected.
- 9. The contractor should be able to take out the old/ empty cartridges from the Yojana Bhawan premises with in 48 hours, whenever be informed to your firm by this office.
- 10. Under no circumstances, shall the firm appoint any sub-contractor or sub-lease the contract. If it is found that the contactor has violated these conditions, the contract will be terminated forthwith without any notice and performance security will be forfeited.
- 11. Planning Commission reserves the right to accept/ reject any or all the tenders without assigning any reasons. No enquiry after submission of the quotation will be entertained.

## **QUOTATION FORMAT**

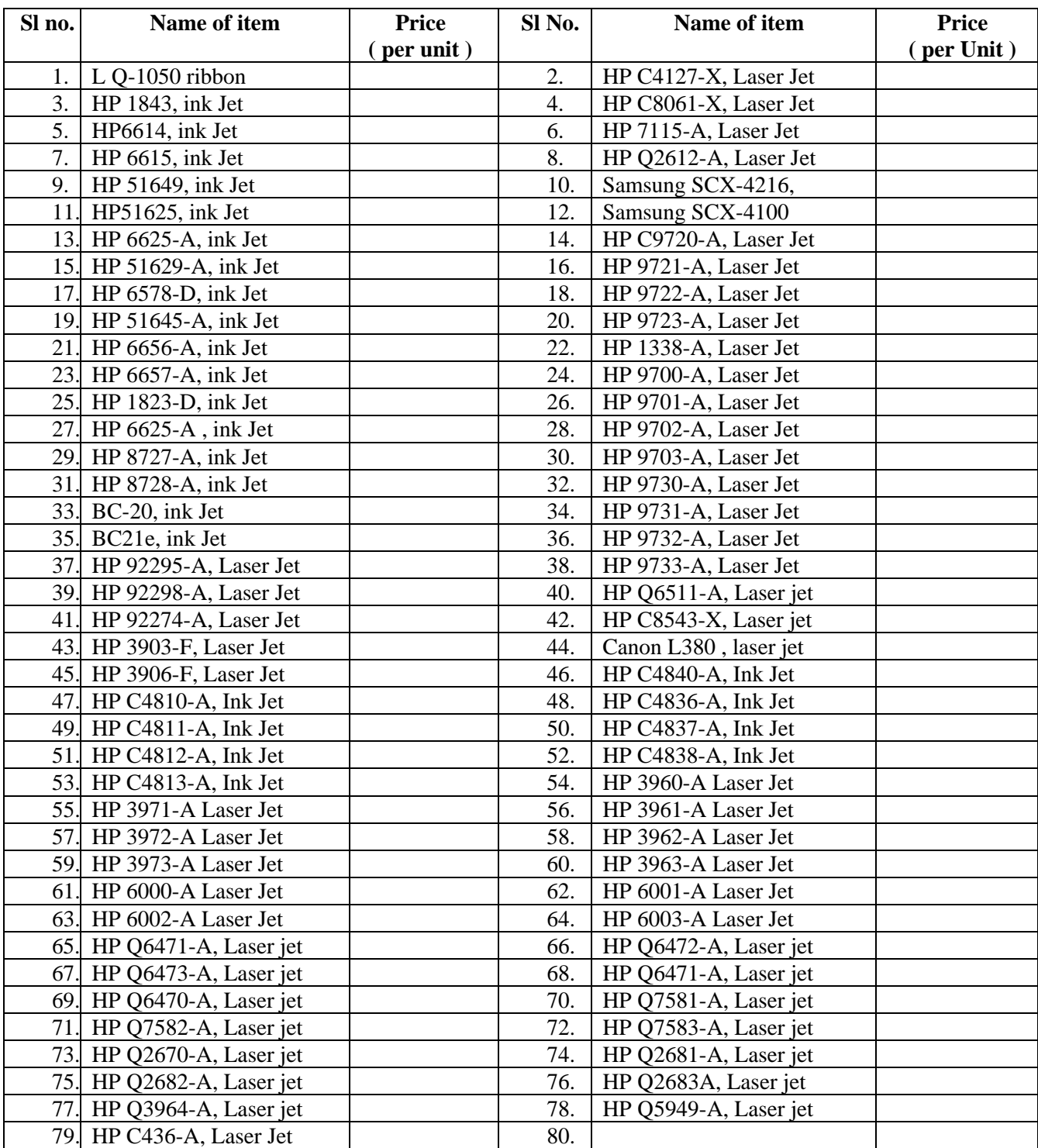

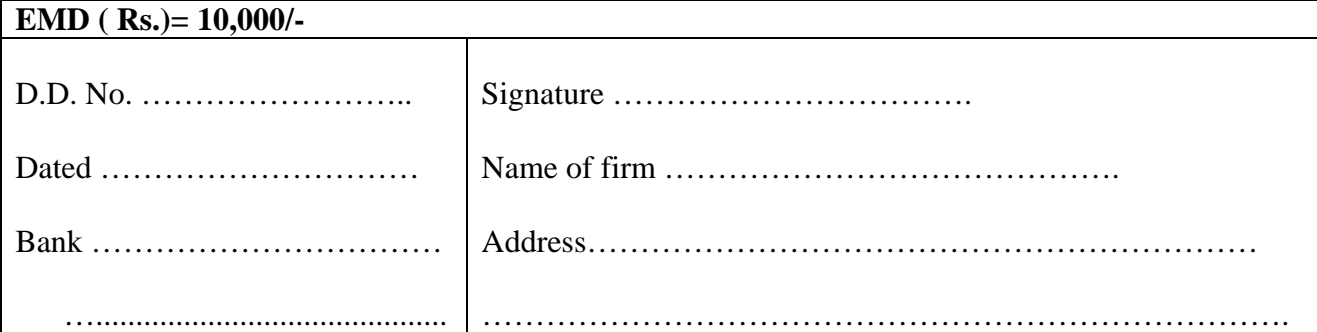